# **Micronta 22 220 Meter Manual**

Thank you for downloading **Micronta 22 220 Meter Manual**. Maybe you have knowledge that, people have search hundreds times for their favorite books like this Micronta 22 220 Meter Manual, but end up in malicious downloads.

Rather than reading a good book with a cup of tea in the afternoon, instead they juggled with some infectious bugs inside their laptop.

Micronta 22 220 Meter Manual is available in our digital library an online access to it is set as public so you can download it instantly. Our books collection saves in multiple locations, allowing you to get the most less latency time to download any of our books like this one. Kindly say, the Micronta 22 220 Meter Manual is universally compatible with any devices to read

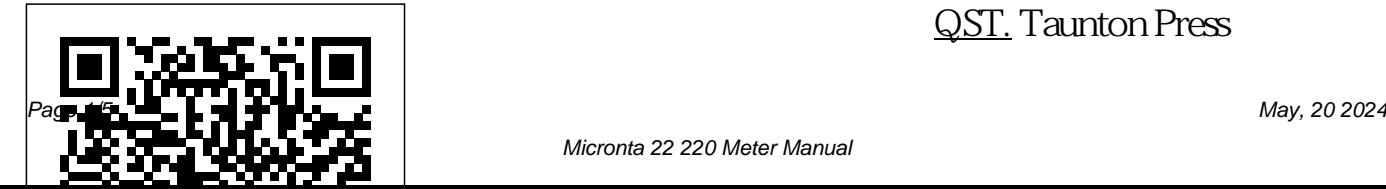

QST. Taunton Press

IT professionals. Content is Topic Centers. InfoWorld also InfoWorld also celebrates celebrates people, companies, and projects. Vacuum Tube Voltmeters John Wiley & Sons InfoWorld is targeted to Senior IT professionals. Content is segmented into Channels and Topic Centers. InfoWorld also celebrates people, companies, and projects. **Raspberry Pi User Guide** CBC International InfoWorld is targeted to

InfoWorld is targeted to Senior Senior IT professionals. segmented into Channels and Channels and Topic Centers. book provides solid Content is segmented into people, companies, and projects. InfoWorld User's Manual for Level 1 Radio Shack TRS-80 Micro Computer SystemComputers & E and how different lectronicsRadioelectronicsAmateur RadioHam Radio MagazineCatalog of Copyright Entries. Third Series Written from the

craftsman's perspective, this information on all aspects of wood. Attention is also given to the physical properites, seasonal changes, types of wood react to machining and finishing. Popular Electronics "O'Reilly Media, Inc." Learn the Raspberry Pi 3 from the experts! Raspberry Pi User Guide, 4th Edition is the

"unofficial official" guide to everything Raspberry Pi 3. Written by the Pi's creator and a leading Pi guru, this book goes straight to the source to bring you instruction from software the ultimate Raspberry Pi 3 manual. This new fourth edition has been updated to cover the Raspberry Pi 3 board and software, with detailed discussion on its wide array of configurations, inventions. The movement is languages, and applications. You'll learn how to take full advantage of the mighty Pi's full capabilities, and then expand those capabilities even more with add-on technologies. You'll write productivity and multimedia programs, and learn flexible programming languages that allow you to shape your

Raspberry Pi into whatever you want it to be. If you're ready to jump right in, this book gets you started with clear, step-by-step installation to system customization. The Raspberry Pi's phenomenon. Created by the tremendous popularity has spawned an entire industry of add-kids interested in programming, ons, parts, hacks, ideas, and growing, and pushing the boundaries of possibility along with it—are you ready to be a part take you? The Raspberry Pi User of it? This book is your ideal companion for claiming your piece of the Pi. Get all set up with software, and connect to other devices Understand Linux System Admin nomenclature and conventions Write your own

programs using Python and Scratch Extend the Pi's capabilities with add-ons like Wi-Fi dongles, a touch screen, and more The credit-card sized Raspberry Pi has become a global Raspberry Pi Foundation to get this tiny computer kick-started a movement of tinkerers, thinkers, experimenters, and inventors. Where will your Raspberry Pi 3 Guide, 3rd Edition is your ultimate roadmap to discovery. *InfoWorld* Copyright Office, Library of Congress InfoWorld is targeted to Senior IT professionals. Content is

segmented into Channels and Topic Centers. InfoWorld also celebrates people, companies, and projects. InfoWorld Elsevier Science & Technology PCMag.com is a leading authority on technology, delivering Labs-based, independent reviews of the latest products and services. Our expert industry analysis and practical solutions help you make better buying decisions and get more from technology.

## **InfoWorld**

Learn how to buy, dry, store and mill timber. This text explains which species are good for which jobs and how

to design joints that accommodate wood's seasonal swelling and shrinking.

*PC Mag* InfoWorld is targeted to Senior IT professionals. Content is segmented into Channels and Topic Centers. InfoWorld also celebrates people, companies, and projects.

## **CQ**

Includes Part 1, Number 2: Books and Pamphlets, Including Serials and Contributions to Periodicals July - December)

User's Manual for Level 1 Radio

Shack TRS-80 Micro Computer SystemComputers & ElectronicsR adio-electronicsAmateur RadioHam Radio MagazineCatalog of Copyright Entries. Third SeriesCopyright Office, Library of Congress **73 Amateur Radio Today** InfoWorld is targeted to Senior IT professionals. Content is segmented into Channels and Topic Centers. InfoWorld also celebrates people, companies, and projects. Radio-electronics InfoWorld is targeted to Senior IT professionals. Content is segmented into Channels and Topic

Centers. InfoWorld also

celebrates people, companies, *Amateurs*

and projects. 73 Amateur Radio InfoWorld is targeted to Senior IT professionals. Content is segmented into Channels and Topic Centers. InfoWorld also celebrates people, companies, and projects.

#### **Wood**

InfoWorld is targeted to Senior IT professionals. Content is segmented into Channels and Topic Centers. InfoWorld also celebrates people, companies, and projects. *73 Magazine for Radio*

InfoWorld is targeted to Senior IT professionals. Content is segmented into Channels and Topic Centers. InfoWorld also celebrates people, companies, and projects. *Computers & Electronics* InfoWorld is targeted to Senior IT professionals. Content is segmented into Channels and Topic Centers. InfoWorld also celebrates people, companies, and projects. *Catalog of Copyright Entries. Third Series* Car PC Hacks is the first book available to introduce and entrench you into the

hot new car PC market. Expect innovation, tools and fun experiments for creating a mobile multimedia center. This Hacks Series addition packs a punch in this comprehensive and easy-toread guide. Whether you're venturing into car PC for the first time or an experienced hobbyist, hop in for a joy ride.

*Fine Woodworking on Wood and how to Dry it*

### InfoWorld